# INF101 Gruppe

Uken som begynner 7. februar 2022

## Teller (basert på eksamen 2021)

Vi mennesker er dårlig til å telle, for eksempel antall personer som har gått inn i et lokale eller antall runder som har blitt løpt på banen. Vi prøver å oppdatere et tall i hodet mens vi teller, men dersom vi blir distrahert så glemmer vi fort hvor langt vi var kommet. I slike tilfeller er det nyttig å ha en teller som kan huske dette tallet for deg.

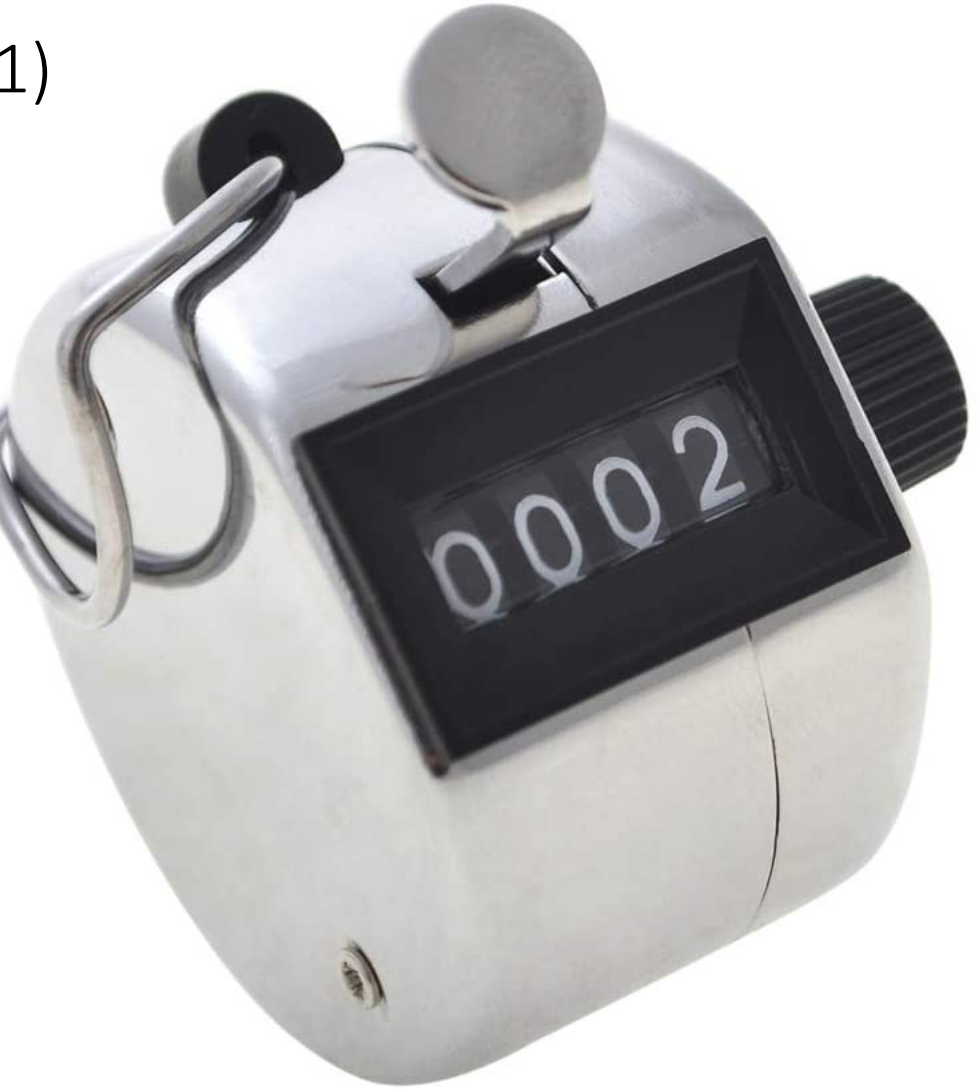

### Teller

Vi kan gjøre tre ting med en teller:

- lese av heltallet,
- øke tallet i displayet med 1, og
- resette tallet til 0.

Lag et interface ICounter som beskriver hva en teller kan gjøre, og lag en klasse Counter som implementerer ICounter.

Skriv to egne tester som skal passeres.

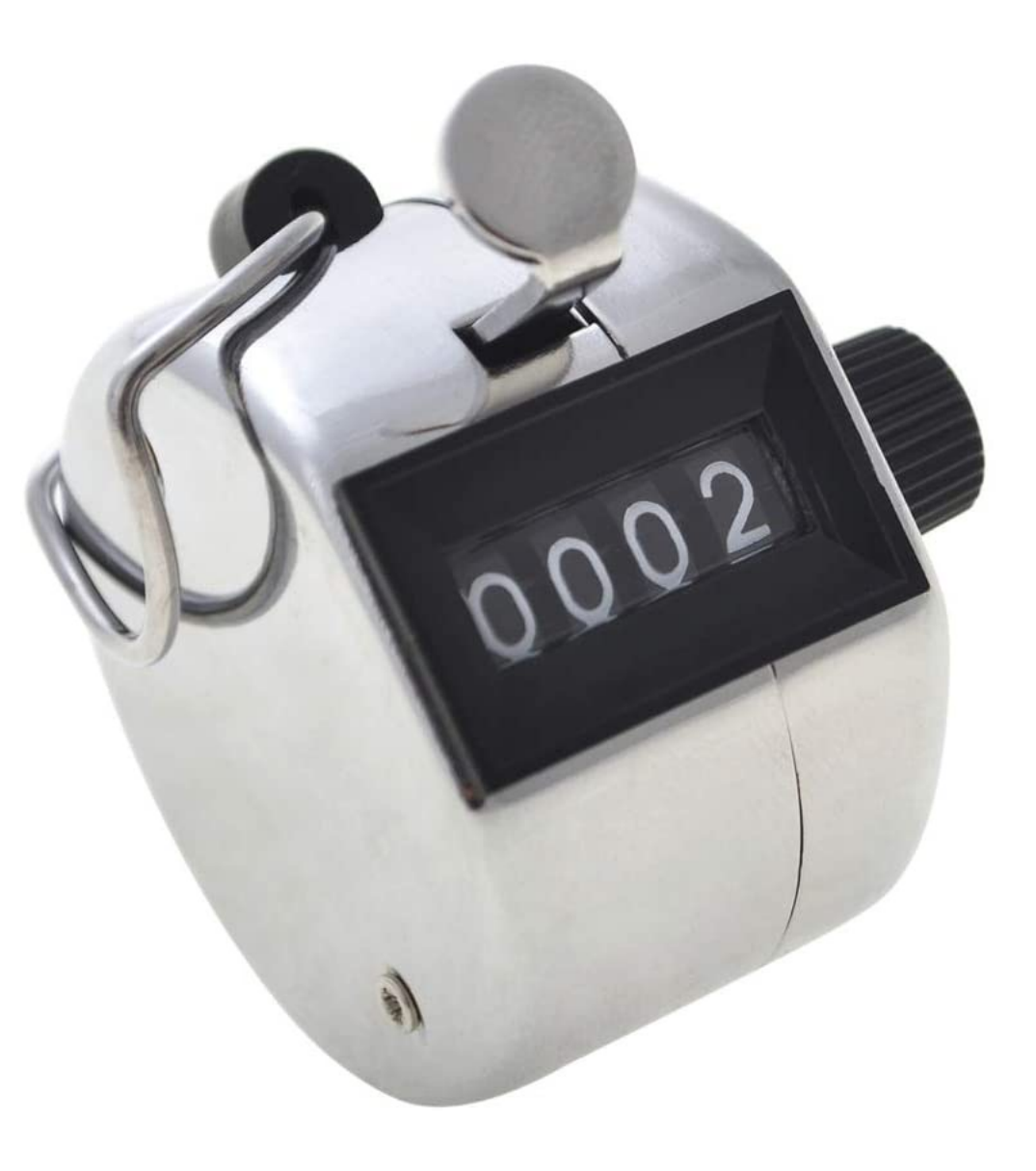

#### Lag et nytt Maven-prosjekt med JUnit5

#### • VS Code

- Åpne en tom mappe
- F1 -> Maven: Create Maven Project -> java11-juni5 -> 1.0 -> inf101v22.gruppe.teller -> teller -> velg mappen du er i -> Return (1.0- SNAPSHOT er bra) -> Y
- Add to workspace hvis den spør
- I pom.xml, endre *java.version* til 17
- Alltid synkroniser hvis den spør

#### Lag et nytt Maven-prosjekt med JUnit5

Kommandolinjen:

mvn -B archetype:generate -DarchetypeArtifactId="java11-junit5" -DarchetypeGroupId="uk.co.markg.archetypes" -DarchetypeVersion="1.0" -DgroupId="inf101v22.gruppe.teller" - DartifactId="teller"

Åpne pom.xml og endre *java.version* til 17

# Livekoding